## **Erläuterungen zur Richtplanänderungstabelle**

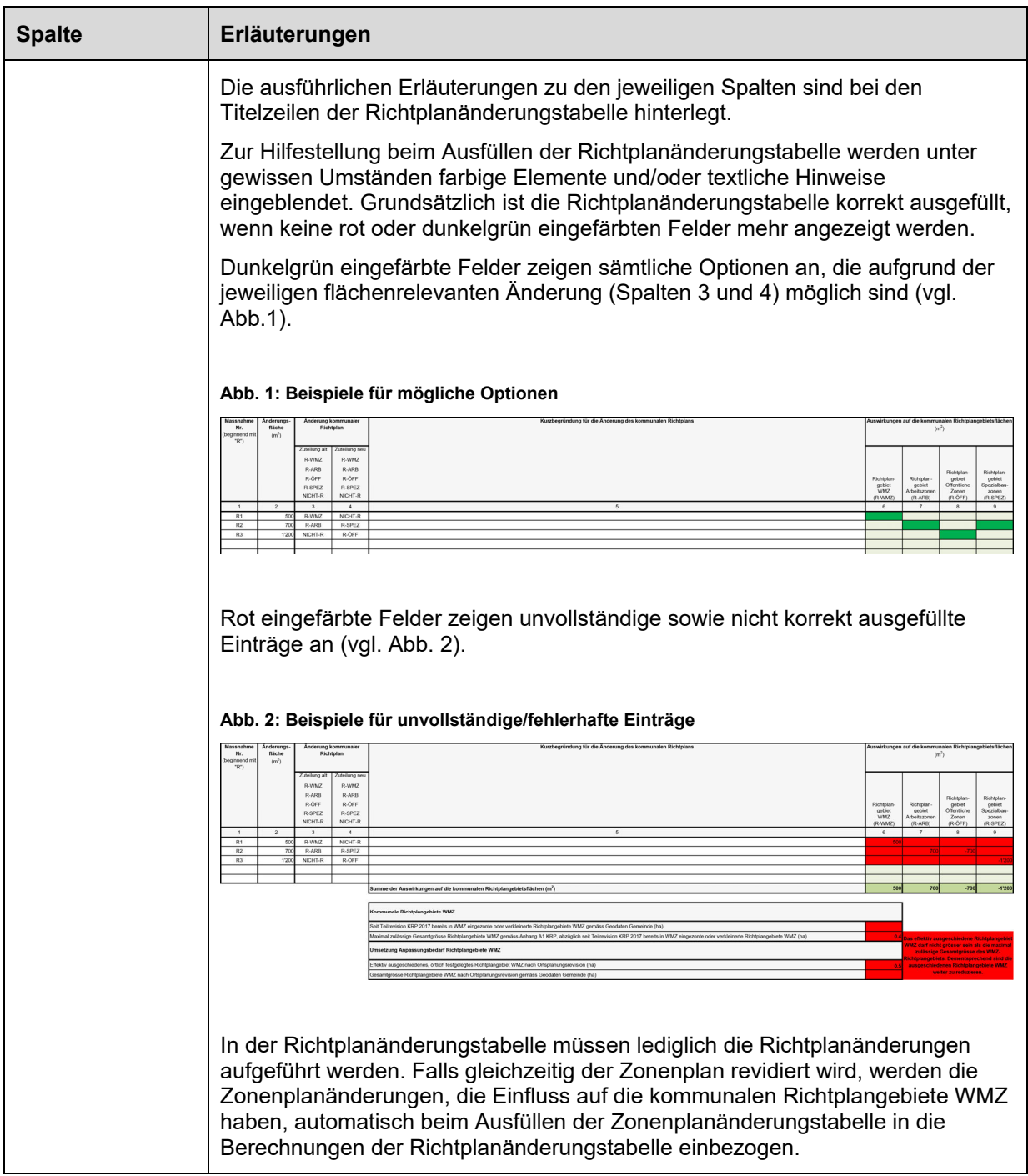